# Persistent Scripting

Zi Fan Tan Jianan Li Haris Volos Terence Kelly [hvolos01@ucy.ac.cy tpkelly@eecs.umich.edu](mailto:hvolos01@ucy.ac.cy,tpkelly@eecs.umich.edu?subject=SDC22) SNIA SDC 14 September 2022

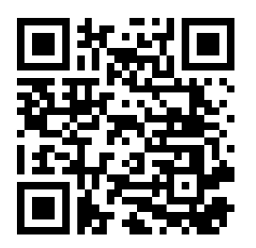

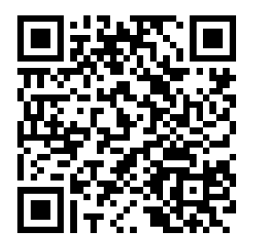

- **Mainstream NVM Programming:**  $C/C++$ 
	- $\blacksquare$  machine efficiency
	- hardware control (cache line flushes)
- Downside: programmer efficiency

# **Scripting**

- Convenient
- **Concise**
- **Productive**
- Persistence?

### ■ Last stronghold of undersimplification

■ Several options in Python, Perl

- manual
- per-variable fuss

External checkpoint-restore (CRIU, DMTCP)

**wrong transparency** 

```
# executes once per input line
 if ( ! ($0 in id) ) # assign numeric IDs to
     id[50] = ++n; # unique strings
 freq[$0]++; \qquad # count string frequencies
\mathcal{E}END { # executes after all input processed
 print n; # number of unique strings
 for (s in id) # print table of IDs & frequencies
     print id[s], s, freq[s];
}
```
Incremental processing  $\Rightarrow$  persistence

```
BEGIN { # executes before first input line is read
  qetline n < "summary";
  while (0 < (qetline < "summany")) {
      id[$2] = $1; freq[$2] = $3; }
\}
```
- $\blacksquare$  Interpreter remembers script variables across runs
- Interface: specify heap file where variables live
- **Implementation: Slide persistent heap beneath interpreter**
- **Benefits** 
	- $\blacksquare$  effortless persistence: scripts remain oblivious
	- share persistent variables between unrelated scripts
	- de-couple data ingestion from analytic queries
	- $O(1)$  associative array lookups

# Persistent Scripting Done Right: Two Implementations

- Prototype based on fork of GNU AWK (gawk) 5.1
- Re-implementation in official gawk 5.2
- Same persistent memory allocator, pma

# pm-gawk: Persistent Memory gawk [prototype]

- Slide persistent heap beneath gawk interpreter
- Under 100 LOC added/changed out of 91,000 LOC
	- add new --persist flag (easy)
	- #define malloc pma malloc etc. (easy)
	- gawk symbol table  $\iff$  pma root pointer (not too hard)
- <https://github.com/ucy-coast/pmgawk>
- <https://coast.cs.ucy.ac.cy/projects/pmgawk/>

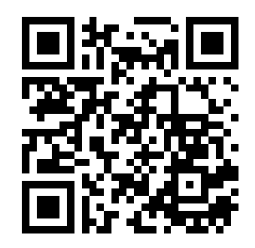

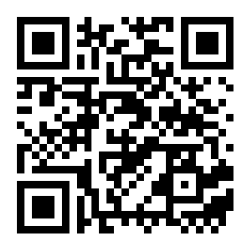

- \$ truncate -s 409600 heap.pma
- \$ gawk --persist=heap.pma 'BEGIN{ $myvar = 47$ }'
- \$ gawk --persist=heap.pma 'BEGIN{print myvar}'

### 47

# Why gawk?

- Relatively simple
- **Lightly guarded**
- **Innovations permitted in interpreter**
- **Maintainer answers e-mail**
- It worked!  $pm-gawk$  ships in gawk 5.2

## Foundation: pma

- **E** Least-imaginatively-named persistent memory allocator
- Runs on conventional hardware; NVM not required
- malloc, calloc, realloc, free
- **■** init
- get  $root/sec$
- <https://queue.acm.org/DrillBits7/>

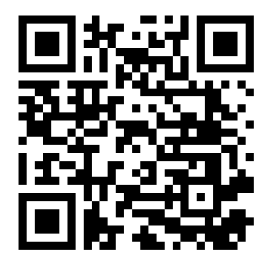

<https://queue.acm.org/detail.cfm?id=3534855>

# Crash Tolerance

- **Usual commonsense precautions for scripting**
- Make backups of important files
	- "cp --reflink heap.pma heap.bak ; sync"
- Distinguish successful completion vs. interruption
- $\blacksquare$  Re-run jobs interrupted by failures
- **Persistent Memory gawk User Manual**
- Cascade Lake 2.1 GHz
- 20 cores, 40 threads (irrelevant; gawk is serial)
- $\blacksquare$  DRAM: 64 GB
- NVM: 256 GB Optane PM Series 100
- $\blacksquare$  SSD: 960 GB SATA, 6 GB/sec
- **Incremental log processing w/ AWK script**
- Total 1 billion random strings
- Non-stationary distribution, mimics "hot set drift"
- 100 simulated days, measure performance on last day
- Report write and sync times separately
	- sync off critical path of data analysis

# Performance: Contestants [prototype]

### $\blacksquare$  (N) Naïvely read all 100 logs on day 100

- non-incremental
- **a** appallingly inefficient
- (B) BEGIN block implements manual incremental processing
- (P) pm-gawk, varying media beneath pma persistent heap:
	- $\blacksquare$  DRAM (/dev/shm)
	- Optane configured as block storage
	- SSD block storage
	- Optane DAX mode
- All outputs (daily summary reports) written to SSD

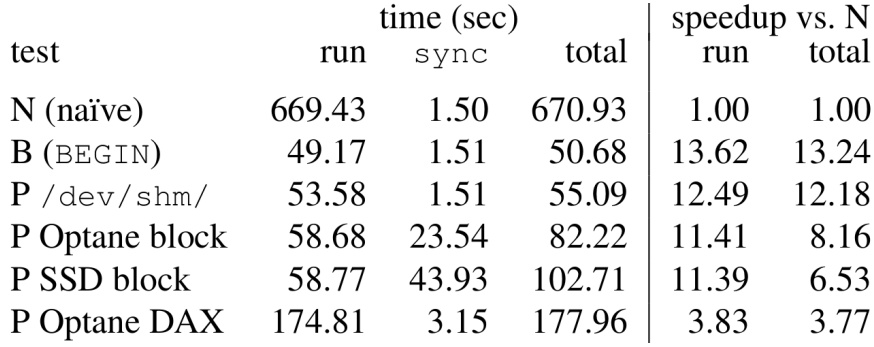

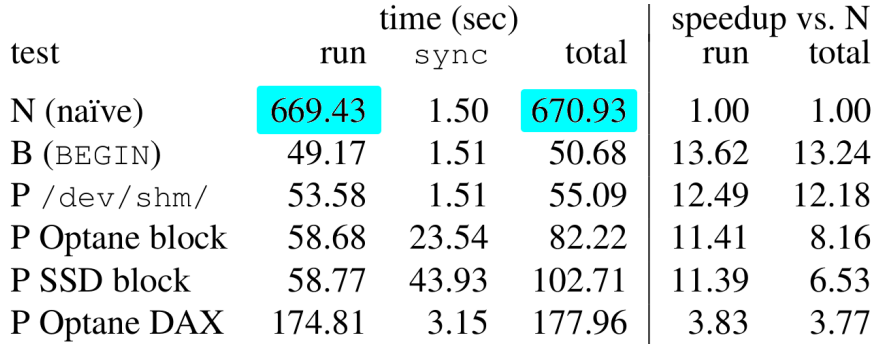

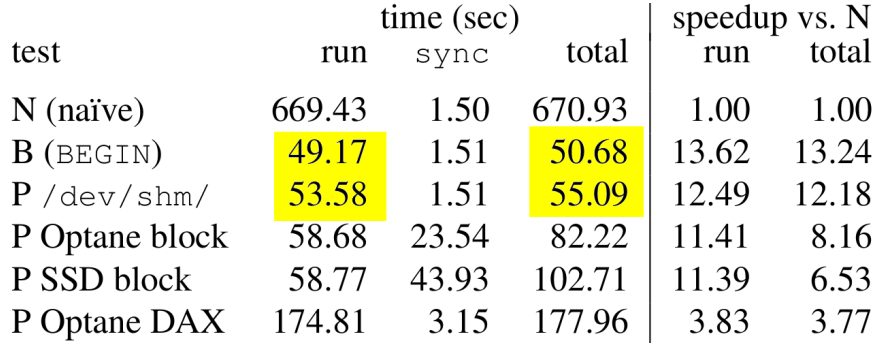

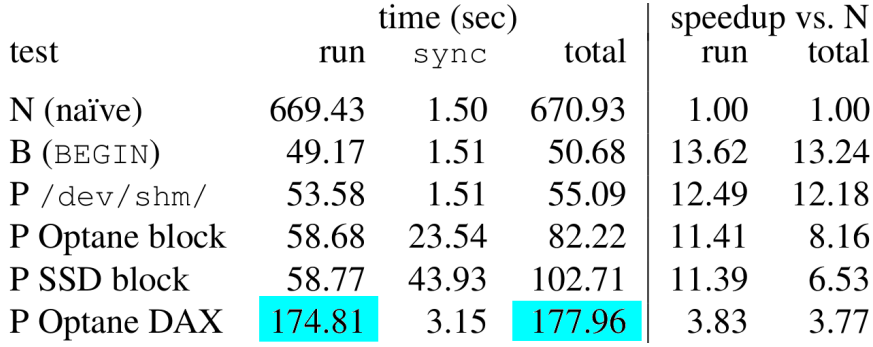

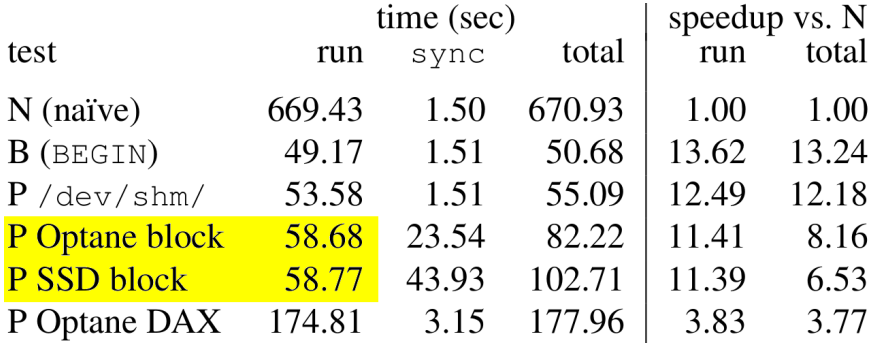

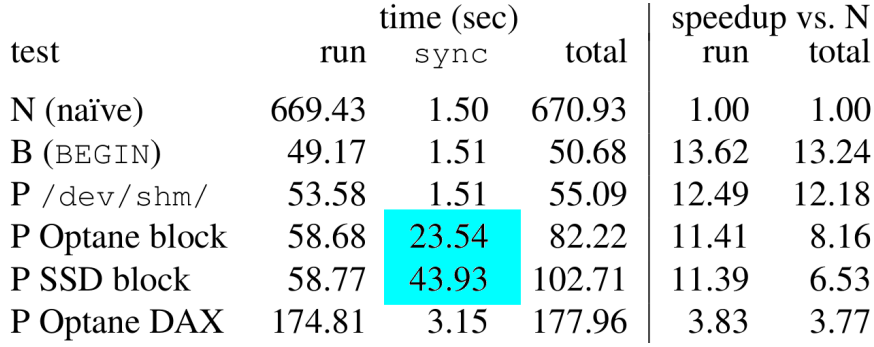

```
{ # executes once per input line
 if ( ! ($0 in id) ) # assign numeric IDs to
     id[$0] = ++n; # unique strings
 freq[$0]++; # count string frequencies
END { # executes after all input processed
 print n; # number of unique strings
 for (s \in id) # print table of IDs & frequencies
     print id[s], s, freq[s];
\}
```
- Re-implementation by gawk maintainer
- **New interface**
- $\blacksquare$  Same persistent variables/data as prototype
- Also persistent *functions*
- Same persistent memory allocator (pma)
- Additional performance evaluations
- **Persistent Memory gawk User Manual**

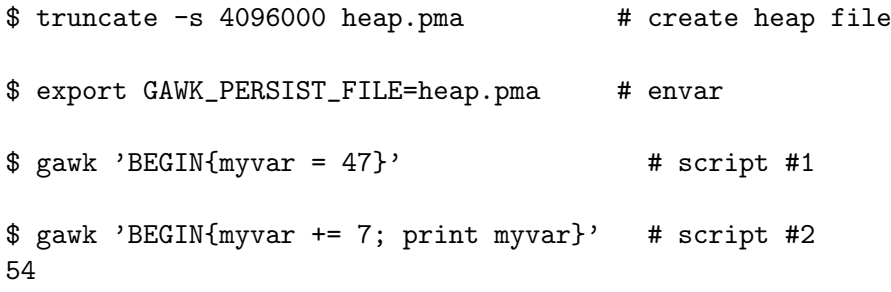

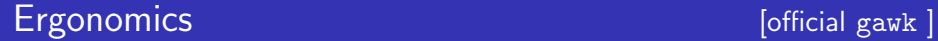

\$ alias pm='GAWK\_PERSIST\_FILE=heap.pma'

\$ pm gawk 'BEGIN{print ++myvar}' 55

\$ pm gawk 'BEGIN{print ++myvar}' 56

- \$ truncate -s 10M funcs.pma
- \$ export GAWK\_PERSIST\_FILE=funcs.pma
- \$ gawk 'function count(A,t) { for(i in A) t++; return 0+t }'
- $$$  gawk 'BEGIN { for (i=0; i<47; i++) a[i]=i }'

\$ gawk 'BEGIN { print count(a) }' 47

### ■ Text analysis

- $\blacksquare$  W unique words, N words in corpus
- $N >> W$
- One script reads words into associative array, saves array
- Second script serves word-frequency queries
- **Compare against manual frequency table, rwarray extension**
- All require  $O(N)$  time to ingest corpus
- But how long to serve queries?

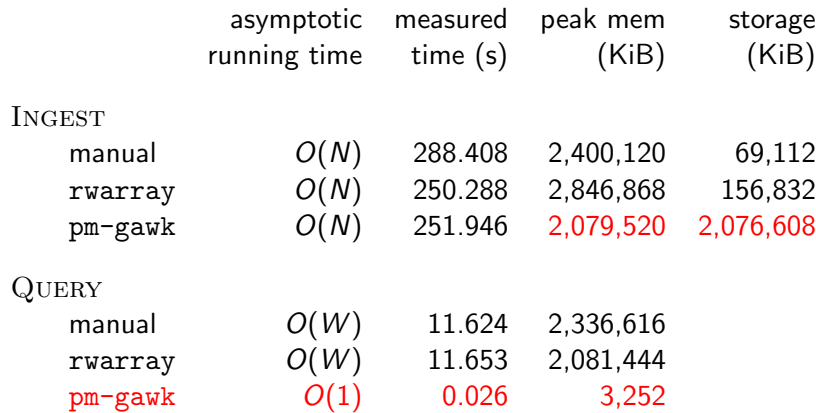

# **Summary**

- Scripting is easy & productive, except for persistence
- Solution: interpreter aware, scripts oblivious
- $\blacksquare$  malloc-compatible persistent heap makes it easy
- **pm-gawk is transparent & no-fuss**
- De-couple data ingest from data analysis (learning/inference)
- **Fast:**  $O(1)$  persistent array lookups
- <https://queue.acm.org/detail.cfm?id=3534855>
- <https://ftp.gnu.org/gnu/gawk/gawk-5.2.0.tar.xz>
- **Persistent Memory gawk User Manual**